\*I can't find a way for you to edit this electronically (normally, I print this and give it out in class). If you can find a way, please share with me and let me know what you did! Otherwise: just print it, edit it manually (by hand), take a picture and upload it to Assignments. Thanks!

## **Distribution of Means** Sample Size = \_\_\_\_

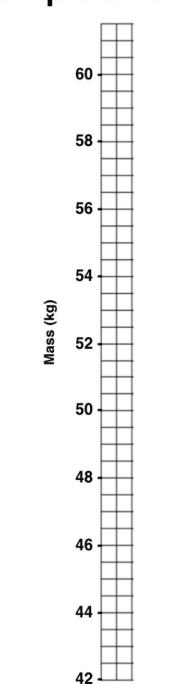